# Building Java Programs

Chapter 3 Parameters and Scope

**reading: 3.1**

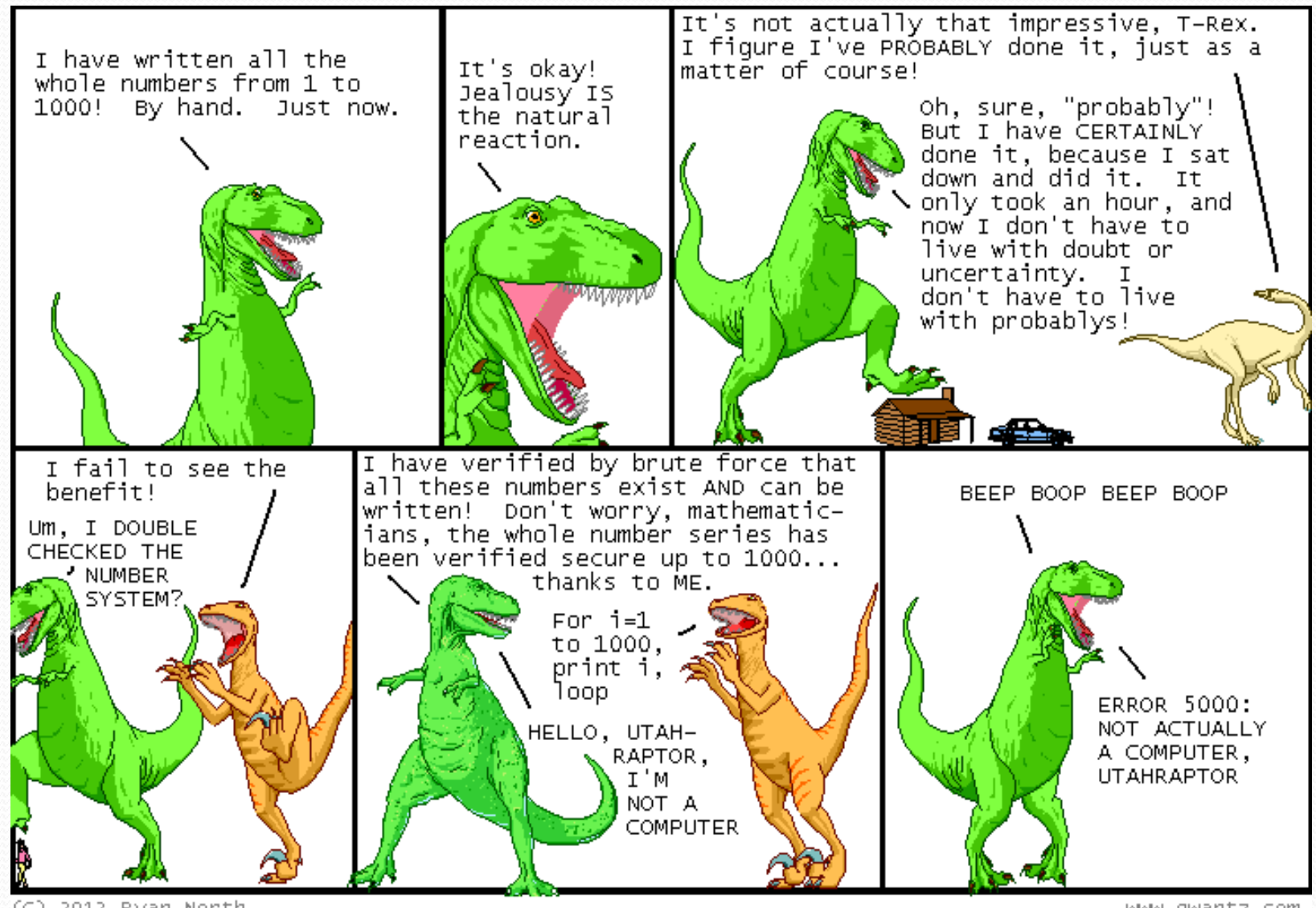

 $(C)$  2012 Ryan North

www.gwantz.com

# Scope

**scope**: The part of a program where a variable exists.

- From its declaration to the end of the  $\{\}$  braces
	- A variable declared in a  $for$  loop exists only in that loop.
	- A variable declared in a method exists only in that method.

```
public static void example() {
        int x = 3:
        for (int i = 1; i <= 10; i++) {
             System.out.println(x);
        }
            // i no longer exists here
   } // x ceases to exist here
<u>က်</u><br>---
                                                    x's scope
scope
```
# Redundant recipes

#### Recipe for baking **20** cookies:

- Mix the following ingredients in a bowl:
	- **4** cups flour
	- **1** cup butter
	- **1** cup sugar
	- **2** eggs
	- **40** oz. chocolate chips ...
- Place on sheet and Bake for about 10 minutes.

#### • Recipe for baking 40 cookies:

- Mix the following ingredients in a bowl:
	- **8** cups flour
	- **2** cups butter
	- **2** cups sugar
	- **4** eggs
	- **80** oz. chocolate chips ...
- Place on sheet and Bake for about 10 minutes.

# Parameterized recipe

- Recipe for baking **20** cookies:
	- Mix the following ingredients in a bowl:
		- **4** cups flour
		- **1** cup sugar
		- **2** eggs
		- **...**
- Recipe for baking **N** cookies:
	- Mix the following ingredients in a bowl:
		- **N/5** cups flour
		- **N/20** cups butter
		- **N/20** cups sugar
		- **N/10** eggs
		- 2N oz. chocolate chips ...
	- Place on sheet and Bake for about 10 minutes.

**parameter**: A value that distinguishes similar tasks.

# Redundant figures

#### Consider the task of printing the following lines/boxes:

\*\*\*\*\*\*\*\*\*\*\*

\*\*\*\*\*\*\*

\*\*\*\*\*\*\*\*\*\*\*\*\*\*\*\*\*\*\*\*\*\*\*\*\*\*\*\*\*\*\*\*\*\*\*

\*\*\*\*\*\*\*\*\*

\* \*

\*\*\*\*\*\*\*\*\*\*

\*\*\*\*\*

 $\star$ 

 $\star$ 

\*\*\*\*\*

## A redundant solution

```
public class Stars1 {
    public static void main(String[] args) {
        lineOf13();
        lineOf7();
        lineOf35();
        box10x3();
        box5x4();
    }
    public static void lineOf13() {
        for (int i = 1; i \le 13; i++) {
            System.out.print("*");
        }
        System.out.println();
    }
    public static void lineOf7() {
        for (int i = 1; i <= 7; i++) {
            System.out.print("*");
        }
        System.out.println();
    }
    public static void lineOf35() {
        for (int i = 1; i \le 35; i++) {
            System.out.print("*");
        }
        System.out.println();
    }
```
...

- This code is redundant.
- Would variables help? Would constants help?
- What is a better solution?
	- line A method to draw a line of any number of stars.
	- $\bullet$  box A method to draw a box of any size.

#### Parameterization

#### **parameter**: A value passed to a method by its caller.

- Instead of lineOf7, lineOf13, write line to draw any length.
	- When *declaring* the method, we will state that it requires a parameter for the number of stars.
	- When *calling* the method, we will specify how many stars to draw.

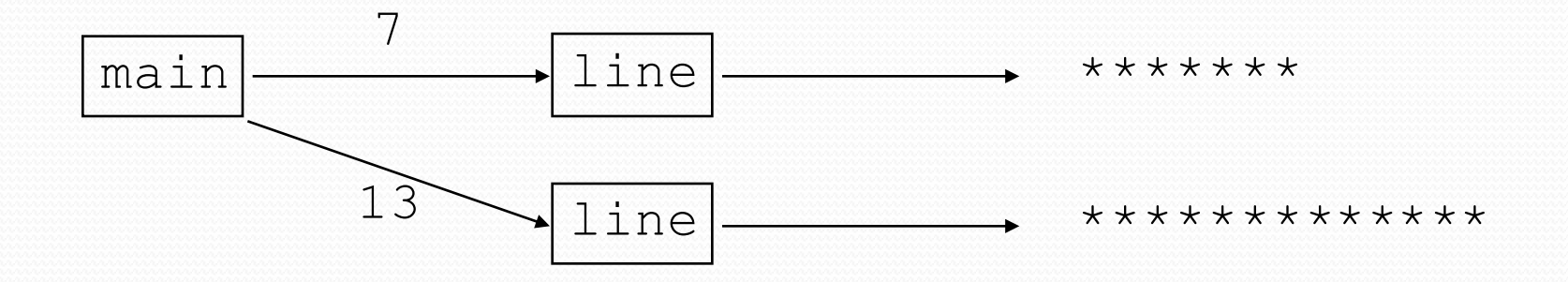

# Promoting reuse

- Programmers build increasingly complex applications
	- Enabled by existing building blocks, e.g. methods
- The more general a building block, the easier to reuse
- **Abstraction**: focusing on essential properties rather than implementation details
- Algebra is all about abstraction
	- Functions solve an entire class of similar problems

## Declaring a parameter

*Stating that a method requires a parameter in order to run*

```
public static void <name> (<type> <name>) {
   <statement>(s);
```

```
 Example:
```
...

}

public static void favoriteNumber(**int num**) {

```
• When favoriteNumber is called, the caller must specify
 the integer code to print.
```
## Passing a parameter

*Calling a method and specifying values for its parameters*

*<name>*(*<expression>*);

```
 Example:
```

```
public static void main(String[] args) {
    favoriteNumber(42);
    favoriteNumber(12345);
}
```
Output:

Favorite number is 42 Favorite number is 12345

## Using a parameter

*Parameter is a local variable that can be used throughout the method by its name*

#### Example: public static void favoriteNumber(**int num**) { System.out.println("Favorite number is: " + **num**); }

• When favoriteNumber is called, parameter num is a local variable declared and is initialized to the value given by the caller

## Parameters and loops

 A parameter can guide the number of repetitions of a loop.

```
public static void main(String[] args) {
    chant(3);
}
```

```
public static void chant(int times) {
    for (int i = 1; i <= \tanh \tanes; i++) {
        System.out.println("Just a salad...");
    }
}
```
#### Output:

Just a salad... Just a salad... Just a salad...

## How parameters are passed

- When the method is called:
	- The value is stored into the parameter variable.
	- The method's code executes using that value.

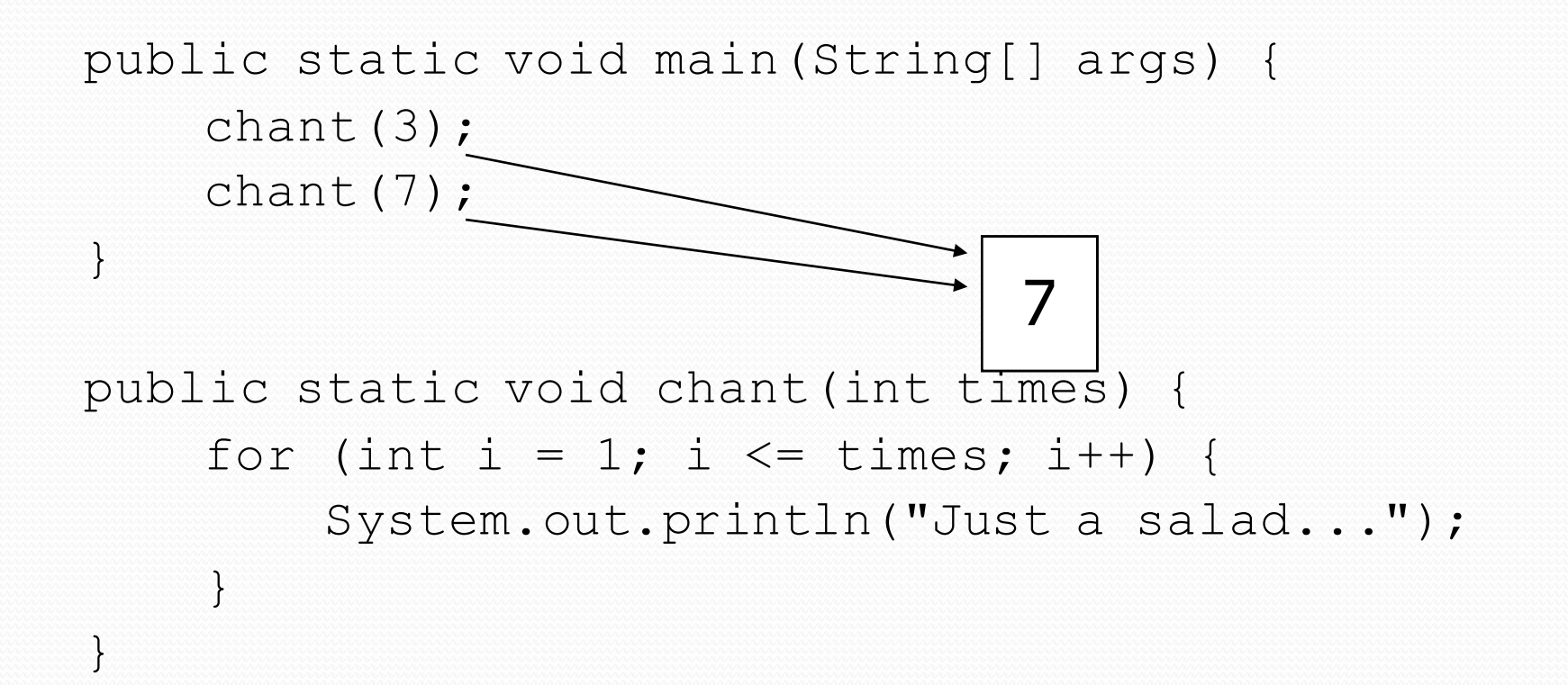

### Common errors

- If a method accepts a parameter, it is illegal to call it without passing any value for that parameter. chant(); **// ERROR: parameter value required**
- The value passed to a method must be of the correct type.
	- chant(3.7); **// ERROR: must be of type int**

• Exercise: Change the Stars program to use a parameterized method for drawing lines of stars.

#### Stars solution

```
// Prints several lines of stars.
// Uses a parameterized method to remove redundancy.
public class Stars2 {
    public static void main(String[] args) {
        line(13);
        line(7);
        line(35);
    }
```
}

```
// Prints the given number of stars plus a line break.
public static void line(int count) {
    for (int i = 1; i <= count; i++) {
        System.out.print("*");
    }
    System.out.println();
}
```
# Multiple parameters

- A method can accept multiple parameters. (separate by , )
	- When calling it, you must pass values for each parameter.

#### Declaration:

```
public static void <name>(<type> <name>, ..., <type> <name>) 
  {
    <statement>(s);
```
Call:

}

```
<name>(<exp>, <exp>, ..., <exp>);
```
# Multiple parameters example

```
public static void main(String[] args) {
    printNumber(4, 9);
    printNumber(17, 6);
    printNumber(8, 0);
    printNumber(0, 8);
}
public static void printNumber(int number, int count) {
    for (int i = 1; i <= count; i^{++}) {
        System.out.print(number);
    }
    System.out.println();
}
Output:
444444444
171717171717
```
#### 00000000

• Modify the stars program to draw boxes with parameters.

#### Stars solution

```
// Prints several lines and boxes made of stars.
// Third version with multiple parameterized methods.
```

```
public class Stars3 {
    public static void main(String[] args) {
        line(13);
        line(7);
        line(35);
        System.out.println();
        box(10, 3);
        box(5, 4);
        box(20, 7);
    }
    // Prints the given number of stars plus a line break.
    public static void line(int count) {
        for (int i = 1; i <= count; i++) {
            System.out.print("*");
        }
        System.out.println();
    }
    ...
```
## Stars solution, cont'd.

```
// Prints a box of stars of the given size.
public static void box(int width, int height) {
    line(width);
```

```
for (int line = 1; line \leq height - 2; line++) {
    System.out.print("*");
    for (int space = 1; space \leq width - 2; space++) {
        System.out.print(" ");
    }
    System.out.println("*");
}
```

```
line(width);
```
**}**

}

...

## Value semantics

- **value semantics**: When primitive variables (int, double) are passed as parameters, their values are copied.
	- Modifying the parameter will not affect the variable passed in.

```
public static void strange(int x) {
    x = x + 1;
    System.out.println("1. x = " + x);
}
public static void main(String[] args) {
    int x = 23;
    strange(x);
    System.out.println("2. x = " + x);
    ...
}
```
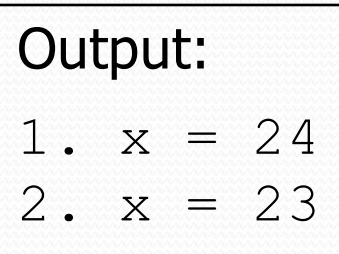

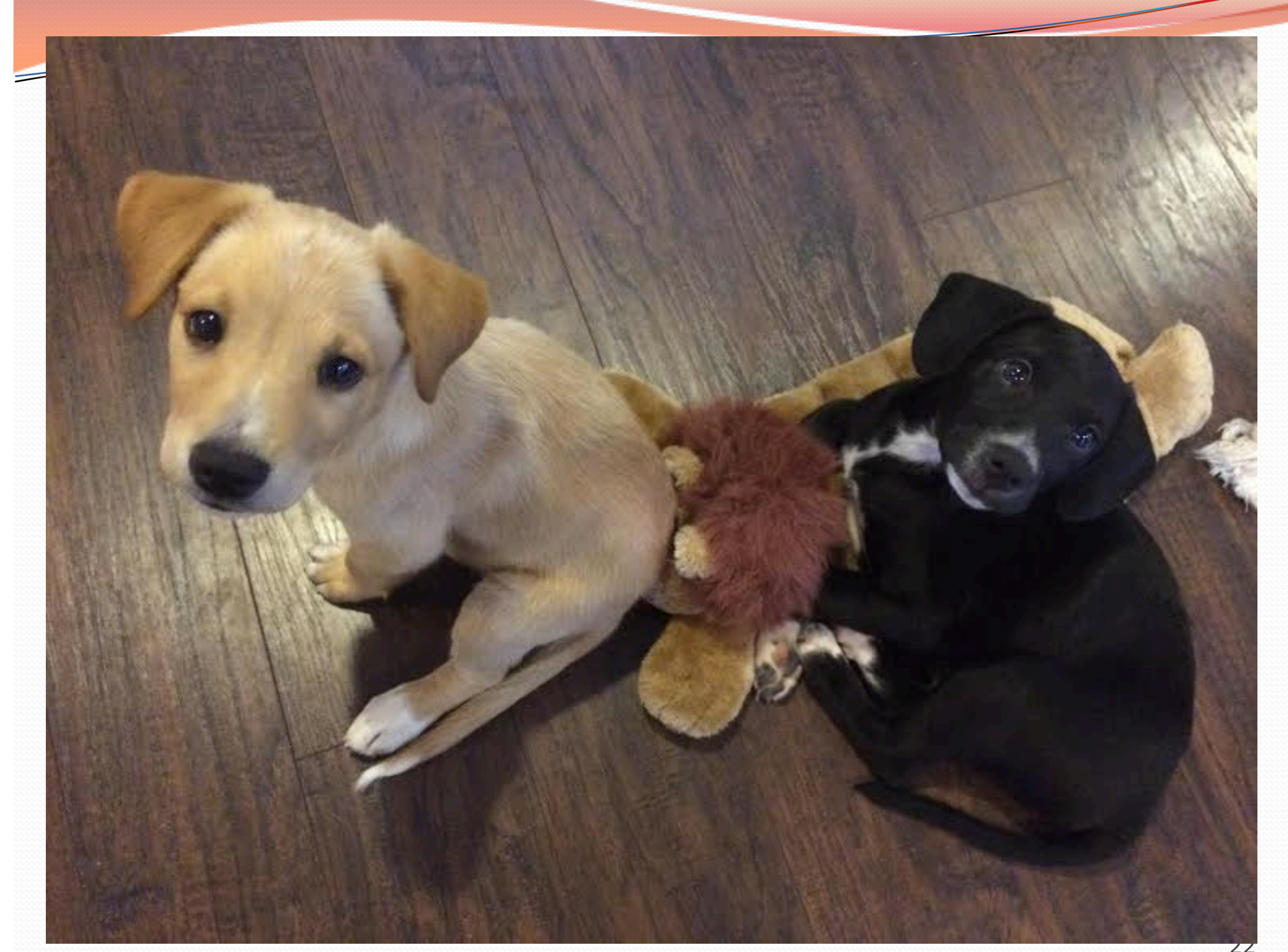

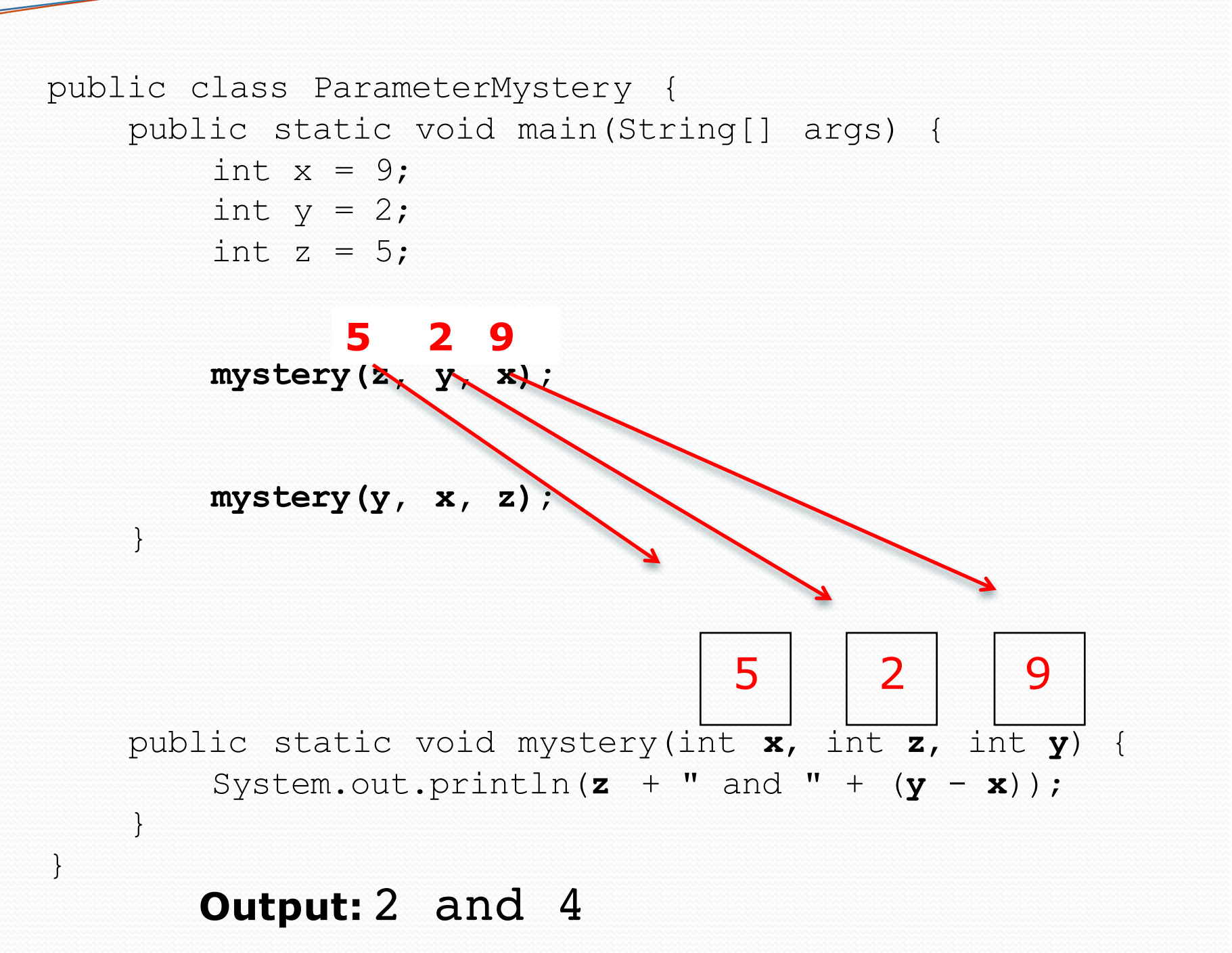

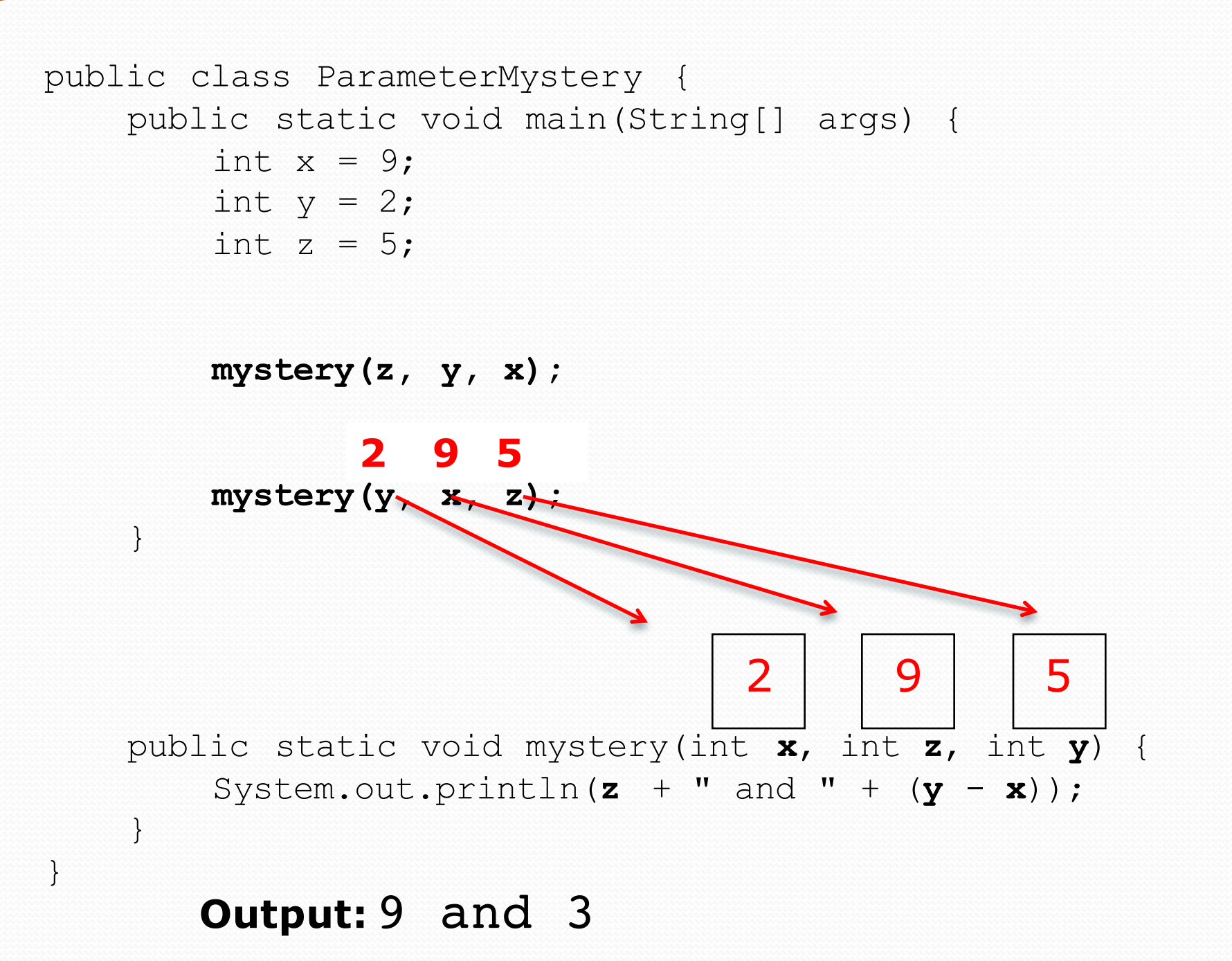

# **Strings**

#### **string**: A sequence of text characters.

```
String <name> = "<text>";
String <name> = <expression resulting in String>;
```

```
 Examples:
```

```
String name = "Marla Singer";
```

```
int x = 3;
int y = 5;
String point = "(" + x + ", " + y + ");
```
## Strings as parameters

```
public class StringParameters {
    public static void main(String[] args) {
        sayHello("Marty");
        String teacher = "Bictolia";
        sayHello(teacher);
    }
    public static void sayHello(String name) {
        System.out.println("Welcome, " + name);
    }
}
Output:
Welcome, Marty
Welcome, Bictolia
```
Modify the Stars program to use string parameters. Use a method named repeat that prints a string many times.

#### Stars solution

```
// Prints several lines and boxes made of stars.
// Fourth version with String parameters.
```
...

```
public class Stars4 {
    public static void main(String[] args) {
        line(13);
        line(7);
        line(35);
        System.out.println();
        box(10, 3);
        box(5, 4);
        box(20, 7);
    }
    // Prints the given number of stars plus a line break.
    public static void line(int count) {
        repeat("*", count);
        System.out.println();
    }
```
# Stars solution, cont'd.

...

}

```
// Prints a box of stars of the given size.
public static void box(int width, int height) {
    line(width);
    for (int line = 1; line \le height - 2; line++) {
        System.out.print("*");
        repeat(" ", width - 2);
        System.out.println("*");
    }
    line(width);
}
// Prints the given String the given number of times.
public static void repeat(String s, int times) {
    for (int i = 1; i \le i times; i + i) {
        System.out.print(s);
    }
}
```